# Interactive Student Notebooks

Kristen Thomas-Lorenzo September 17, 2013 Sampson Middle School What are ISNS?
 A note taking process that allows students to record information in a personal and meaningful way.

- \* A way for students use teacher supplied notes to draw whatever illustration makes sense to them.
- \* A way for students to personalize their work.

## Why use ISNs?

- \* Allows Students to Process Information
- \* Ready-made Student Portfolio
- \* Embedded Differentiation
- \* Alternate Formative Assessment
- \* Promotes Organization & Creativity

## Supplies Used

- \* Notebook
- \* Colored Pencils/Crayor
- \* Glue Sticks (LOTS)
- \* Scissors
- \* Colored Paper

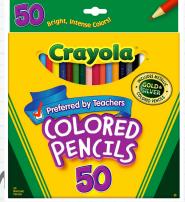

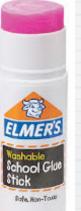

0.77 OZ (22g)

### Left Side

- \* Output = Student Side
- \* Used to process information
- \* Always even pages
- \* Can include but not limited to:

Thinking Maps Foldables Original Drawings Reflections Postcards Cartoons Acrostic Poems Posters Comic Strips Advertisements Poems What if? Statements HOT questions w/answers

### Left Side Examples

Renoussive uses the booms of Edinate uses deputy by the trave And the concentration there is And the concentration there is And the concentration there is And the concentration there is impostant Direct and good beformed that Direct and good beformed that Direct and good beformed that Direct and good beformed that Direct the concentration the great the concentration the invent from the conset may de Vince

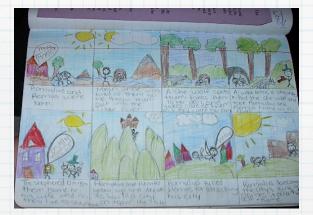

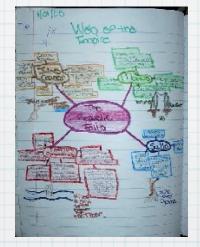

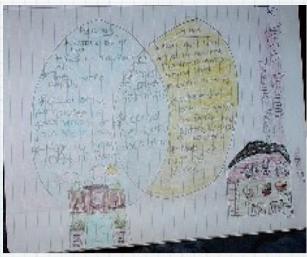

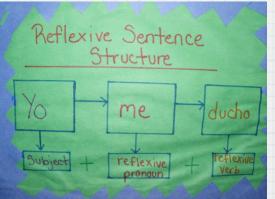

# **Right Side**

- Input = Teacher Side
- \* Always odd pages
- Includes notes
- \* Notes that are more than a page should be glued to the bottom of the current sheet (see class example)
- Also for worksheets, tests, handouts, and quizzes, classwork, and homework.
- Use highlighters and graphic organizers to make notes meaningful.

### **Right Side Samples**

| the care and the second               | 4    |
|---------------------------------------|------|
| Becin manuer XOF                      |      |
| Contraction and a second              | R.A. |
| The first of the second second second |      |
| I forgette a la seguration            |      |
| and the second second second          |      |
| - 6 piper an dance                    |      |
| The stronge in the last               |      |
| the a figure and the set              |      |
|                                       |      |

| Freita -                                                              |
|-----------------------------------------------------------------------|
| Ser vs. Estar                                                         |
| 1. Conjugate ser                                                      |
| 2011 annutrus 501105                                                  |
| T. ESES                                                               |
| resources 2010                                                        |
|                                                                       |
| ella 65 ellas uds. 500                                                |
|                                                                       |
| 2. Conjugate estar                                                    |
| vo estal nosotros estamós                                             |
|                                                                       |
| Tu ebias voutros estáis                                               |
|                                                                       |
| ellos -                                                               |
| ella erold ellas uds. eroldin                                         |
| ud.                                                                   |
| <ol> <li>Tell whether the characteristics is ser or estar.</li> </ol> |
| a. To talk about states and feelings                                  |
| b. To define someone or something                                     |
| c. To give the date and time                                          |
| d. To say where something takes place                                 |
| e. To say what is going on right now                                  |
| f. To say what someone or something is like OPAT                      |
| g. To say where something or someone is <u>COACA</u>                  |
| h. To say what belongs to someone                                     |
| i. To say where someone is near                                       |
| and a second form of ser or estar                                     |

#### de mi hermana.

- a. El sofa COLO b. Joind Control Mariano abora?
   C. Los estudantes estudando.
   Las chicas de Argenina.
   Las toallas en el baño.
   f. Los bomberos aleicos.

Marc Anthony - El último beso waters in since LOTE when no of a cran mine Lagrange alarger - Humeder e · dijele u gam \* Sega ..... there a lot an te que past past. 11 Gines here que P.L.C. un pur labiture remain an differt e atra y sign Rowards sur Boarde

03/29/2010

### Beginning the Notebook

- \* Number your pages (front and back) in the upper outside corner of each page (Remember that odd is right and even is left)
- \* Glue in your table of contents on page 1
- \* Glue in the following handouts on the appropriate pages:

### Circle Map

- \* Use any representation you like to create a circle map.
- In the information section, write what you have learned about ISNs
- \* When done glue it in on page 2

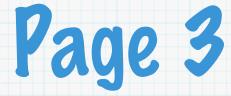

#### Interactive Student Notebook Guidelines

## 2 Poor Foldable

- Create a hamburger fold using a sheet of colored paper
- \* Fold in half in the opposite direction
- \* Cut the paper on the second fold to create 2 tabs
- \* On the right tab write "Right Side" and on the left tab write "Left Side"
- In your own words, describe what goes on each side of the notebook under the appropriate section
- \* Include examples
- \* Glue it in on page 4

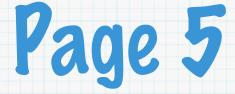

#### Ideas for Left Side/Right Side

### Layered Book

- Take 3 sheets of paper
- Stagger the bottom of the sheets so that they are ½" to 1"
- Fold down the top so that the sheets are the same distance apart
- On the top tab, write the title "Thinking Maps"
- On the next 4 tabs, choose 4 Thinking Maps that you have used or would use in your class
- Underneath each tab, write how you will use that
  - Thinking Map in your class
- Write you name at the bottom
- Glue it in on page 6

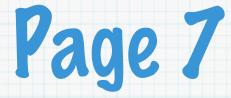

#### **Thinking Maps Handouts**

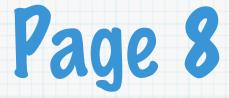

#### **Your Choice**

# Using the information from the foldables handouts, create a left side entry.

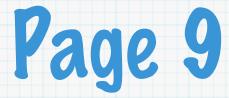

#### Foldables Handouts

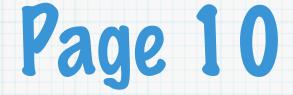

### Your Choice

# Using the information from the PPT, create a left side entry.

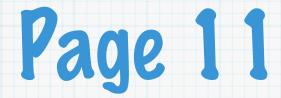

#### Workshop PowerPoint

### Your Turn

 Using your planning pages, begin planning your ISN

\* For resources, visit http://www.pinterest.com/ktlorenzo/interactive-student-notebooks/

- \* Take your concepts and decide if you want to assign a left side or have students create their own
- \* Create an example or write instructions on the corresponding page in your notebook

### Teacher Testimonial

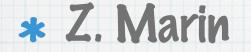

\* 8th Grade Math Teacher

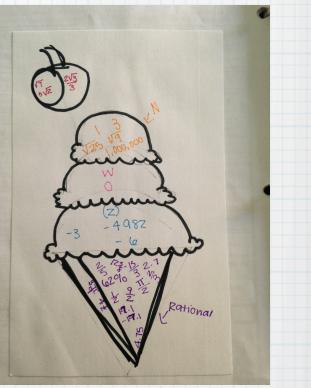

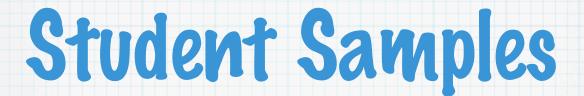

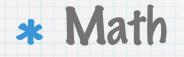

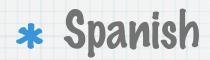

#### \* English Language Arts

### Things to Remember

#### \* Be Patient

- \* Use teacher-created notebook
- \* Allow student choice
- \* Every right should have a left

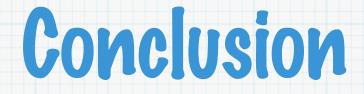

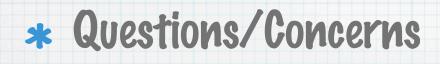

\* Plus/Delta

\* For all handouts, visit <u>http://www.teacher-</u> learner.org/workshops

### **Contact Information**

\* Kristen Thomas-Lorenzo

\* klorenzo@clinton.k12.nc.us

\* http://www.teacher-learner.org

\* EXT 5117